**AutoCAD Crack** 

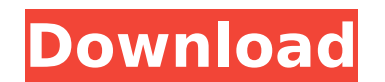

### **AutoCAD Crack + With Full Keygen (Updated 2022)**

AutoCAD is widely used in the fields of architecture, engineering, construction, and manufacturing. It has enabled developers to achieve unprecedented feats of efficiency in architectural and engineering design. In fact, A was the first piece of CAD software that allowed the client to "think with code" - to visualize, imagine and communicate as easily as though they were in a white board meeting, but with the power of the computer. AutoCAD i available on Linux, Windows, macOS, and iPad. There is an Apple App Store version of AutoCAD which can be downloaded free of charge. In this tutorial, we will install AutoCAD using the third party package manager Homebrew connect to the Internet to download software updates. In this tutorial, we will install AutoCAD using the third party package manager Homebrew and will connect to the Internet to download software updates. AutoCAD Package Before we begin the AutoCAD installation process, we will install a package manager for OS X called Homebrew. As we can see in this screenshot, the Homebrew package manager is already installed in our Mac, but not yet conf To install the package manager, enter the following command in the Terminal application: sudo ruby -e "installer.rb" We will now see the following message: Your Homebrew installation is ready to use! To see the list of ava software packages, type: brew list and look for the line beginning with 2 tap-n-brew/ where the name of the software package is listed. If you want to install the latest available software version from the command line, ty "2 tap-n-brew/package\_name" where package\_name is the name of the software package. After installing Homebrew, we can run it by entering the following command in the Terminal application: brew We can see that Homebrew is n installed yet. After installing it, we can see that Homebrew is not installed yet. After installing it, we can see that Homebrew is installed on our Mac by running this command: brew list Now we can see that Homebrew is in Mac. Downloading AutoCAD from the AutoCAD App Store AutoCAD is available from the App

## **AutoCAD Keygen PC/Windows**

2007 A new collaborative modeling environment, Web-based Revit Architecture, is released. AutoCAD Torrent Download R14 is released with a new user interface called Journeyman. The new interface is a step-by-step, task-based workflow that combines the collaboration and creation features of 3D and 2D CAD, to create designs that were previously only available on paper. With the release of Revit Architecture 2007, AutoCAD Free Download Architectu other CAD applications, the software is capable of creating architectural models for many situations such as retail stores, small office buildings, apartment complexes, and much more. AutoCAD 2008 AutoCAD 2008 brings, amon features, the following: New drawing interface: The drawing interface now has a ribbon, which is contextually dependent, reflecting what you are doing at the time. The ribbon can be collapsed, as well. The ribbon looks and Microsoft Office, which may explain why there has been so much hype and criticism about it. New User Interface: The UI has been completely revamped, with better fonts and more well-organized controls. The layout of the dra window is also entirely different. There is now a close button in the upper-right corner of the window, and a close button on the layout toolbars. New Layouts: Using the Ribbon, you can now quickly create a new layout and new layout features templates, tabbed panels, and customizable docking and undocking regions. New Search: The search bar has been moved to the status bar at the bottom of the drawing window, and can be shown or hidden. You can search for all objects in a drawing or only for objects with a certain tag or properties. New Screenshot: The new screenshot tool allows you to capture a view of the current drawing, or any view you are editing, in a f New DXF Import: Import of DXF files is now a much more user-friendly process. New Export: Export of DXF files is now a much more user-friendly process. New Layouts: With new features such as tabs, templates, docking and un regions, and color palettes, AutoCAD 2008 introduced what has now become known as the Microsoft Office-style user interface. New HTML Graphics: New HTML graphics tools allow you to create static or dynamic HTML graphics. New Reports: Report generation capabilities have been enhanced. New Character Styles: New character styles allow ca3bfb1094

## **AutoCAD Crack Free**

(Left mouse) Activate the floating menu by clicking the Settings icon on the floating window. (Right mouse) Click on the 'Keygen' tab in the left menu. You will be shown a new window with the options as shown in the image. relevant option and click Generate. When the keygen is ready to use, click on the 'Copy Keys' button. Click on the 'Extract Keys' button. (Left mouse) Drag the extracted file " keygen" to the software's bin directory (auto example: C:\Program Files\Adobe\Autocad\ You need to copy and paste the Autocad Key to the main menu. (Left mouse) Go to Start > Programs > Autocad > Autocad and select the Autocad command from the menu. This will open the Autocad application. Click on the File menu and select Open. Select the Autocad Keygen file from the newly opened folder. (Left mouse) Close the Autocad application. (Left mouse) Go to Start > Programs > Autocad and select Autocad command from the menu. This will open the Autocad application. Select the Import option from the File menu. Select the newly generated Autocad Key (keygen) from the 'Import File' dialog box. (Right mouse) Close the Autocad application. (Left mouse) Go to Start > Programs > Autocad and select the Autocad command from the menu. This will open the Autocad application. Select the Save option from the File menu. Select Save to Disk (Autoc Keygen). (Right mouse) Close the Autocad application. Click on the 'Run Autocad' icon on the program's main menu. Select the Autocad tab on the left menu. Select the Export option from the File menu. Select the Autocad Key (keygen) from the 'Export File' dialog box. Click OK. (Left mouse) Go to Start > Programs > Autocad and select the Autocad command from the menu

# **What's New In AutoCAD?**

Improve your ability to make the best decisions, by providing a more complete and consistent picture of your designs. Using a selection-based method, AutoCAD will extract information from paper, 3D models, and PDFs. The re be imported directly into your drawing or other software, providing a consistent visual reference. (video: 1:22 min.) For the first time, simply select a line, arc, circle, or complex path as your base and AutoCAD will aut vector copies of all related objects. You can then export the vector copy as a new shape. (video: 1:55 min.) Increasingly powerful lighting tools: Shadows, reflections, and light beams can be dramatically improved with geo lighting tools that are accessible from any tool. For the first time, AutoCAD supports 3D lighting by including a 3D beam and ray tracing functionality. (video: 2:20 min.) See reflections, shadows, and objects in multiple that are created automatically by using color rules or shape properties, such as your model or shadow colors. And, for the first time, you can increase the speed and efficiency of creating color effects by introducing shor remember color codes. (video: 2:26 min.) Use the new Linear Color system that retains the relationship between colors and objects. (video: 2:28 min.) AutoCAD 2023's Quick Start guide is available in English (US). For help or using AutoCAD, check out our free online support. See all the new features in AutoCAD 2023, and find information about updates, hotfixes, and file attachments. Building on the core features of AutoCAD 2020, including DW new modeling functionality, AutoCAD 2023 continues to be a workhorse in the Autodesk product line. Based on feedback from users, we have incorporated new capabilities and features. AutoCAD 2023 includes the following: Indu Standard Feature Set The AutoCAD 2023 release builds on the feature set of AutoCAD 2020. This release focuses on improving the accuracy and efficiency of your drawings by delivering industry-standard features. These include enhancements to AutoCAD's features that are designed to speed up the review, editing, and creation of 2D and 3D models. You can use these enhancements as you create drawings or

#### **System Requirements For AutoCAD:**

Minimum: OS: Windows XP SP2 with.NET Framework 3.5. Windows XP SP2 with.NET Framework 3.5. Memory: 4GB RAM 4GB RAM Processor: Dual Core CPU Dual Core CPU Graphics: Microsoft DirectX 9.0c compatible Microsoft DirectX 9.0c compatible Hard Disk: 12 GB available space 12 GB available space DirectX: DirectX 9.0c compatible DirectX 9.0c compatible CD-ROM: DVD-ROM drive or USB compatible CD-ROM drive DVD

# Related links:

<http://increate.net/autocad-crack-3264bit-latest-2022/> <https://expressionpersonelle.com/wp-content/uploads/2022/07/pelhnol.pdf> <https://burewalaclassified.com/advert/autocad-20-0-crack-free-pc-windows-2022-new/> <http://www.chandabags.com/autocad-crack-download-6/> <https://sportingtip.com/autocad-download-2022-new/> <https://mhealthtechsolutions.com/2022/07/23/autocad-free-download/> <https://dwfind.org/autocad-22-0-crack-activation-code-with-keygen-download-march-2022/> <https://nisharma.com/autocad-2019-23-0-crack-2022-new/> <https://practicalislam.online/wp-content/uploads/2022/07/darsha.pdf> <https://swecentre.com/autocad-2020-23-1-crack-activation-code-for-pc-updated-2022/> <http://yotop.ru/2022/07/23/autocad-21-0-crack-updated/> <https://kuchawi.com/autocad-20-1-crack-license-code-keygen/> <https://yemensouq.com/wp-content/uploads/2022/07/AutoCAD-20.pdf> <https://www.dancesocksbcn.com/advert/autocad-crack-product-key-win-mac/> <https://www.vedraivedrai.eu/wp-content/uploads/2022/07/AutoCAD-15.pdf> <https://www.pickupevent.com/autocad-crack-2022-4/> <https://www.scoutgambia.org/autocad-2022-24-1-crack-activation-code-with-keygen-latest-2022/> <https://www.milieu-mag.com/wp-content/uploads/2022/07/AutoCAD-26.pdf> <https://estatezone.net/autocad-22-0-crack-with-serial-key-free-download-win-mac/> <http://xn----7sbahcaua4bk0afb7c9e.xn--p1ai/autocad-crack-free-license-key-for-windows-latest/>